# $\odot$  LINN PRODUCT SOFTWARE

**LR2 - RS232 Interface Specification Version 1.0** 

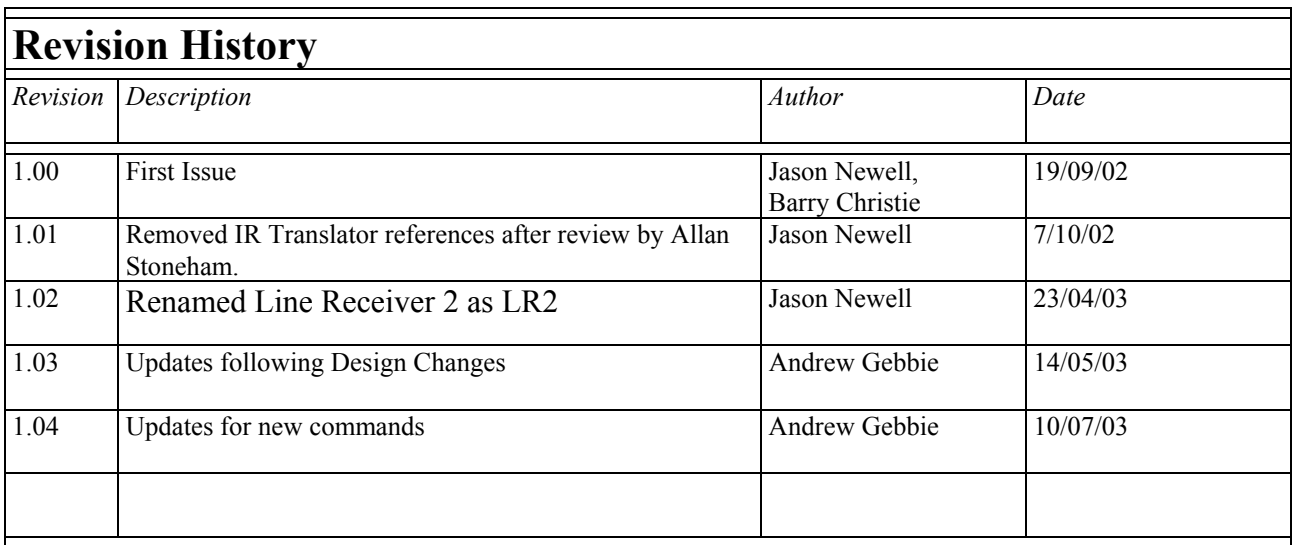

# **Table of Contents**

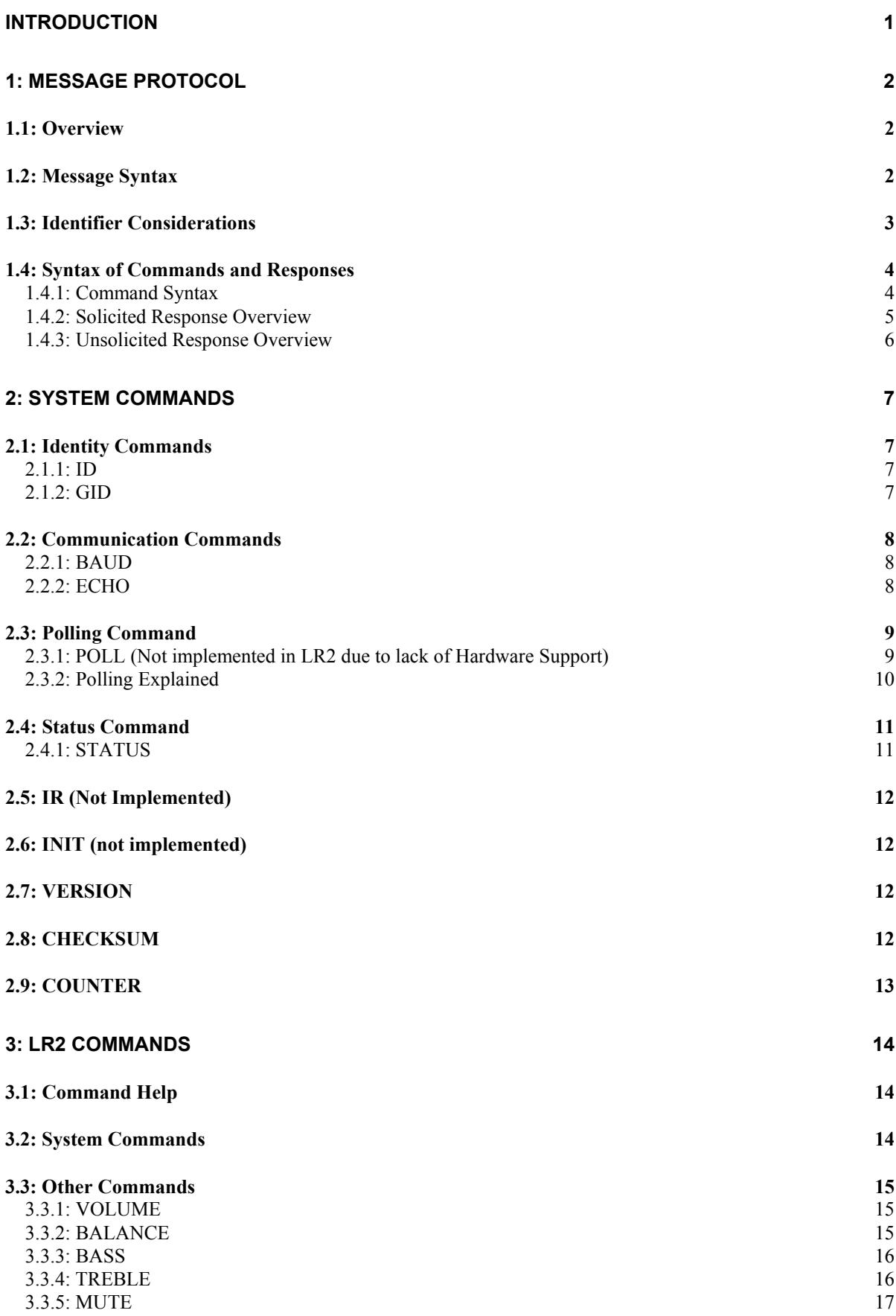

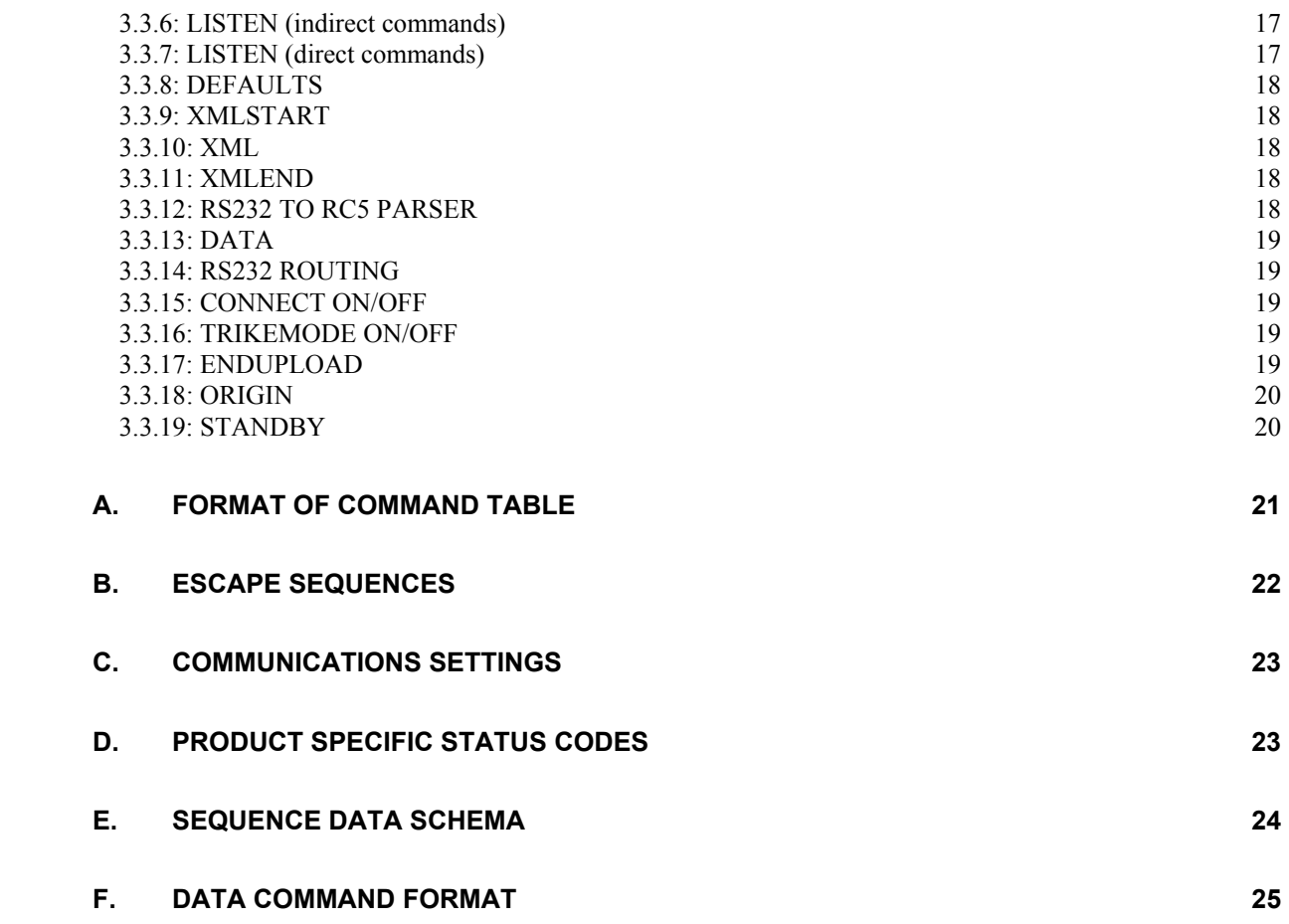

# <span id="page-4-0"></span>Introduction

This document describes how to control the LR2 through an RS232 interface.

### **Please note that the information contained in this document is preliminary and will be subject to change.**

There are three main sections to this document:

#### **[1: Message Protocol](#page-5-1)**

- This section describes how commands are constructed and how they may be used.

### **[2: System Commands](#page-10-1)**

- This section lists the commands, which allow the LR2 to be used as part of a system driven through an RS232 interface.

#### **[3: L](#page-17-1)R2** [Commands](#page-17-1)

- This section defines a list of commands for controlling the LR2.

# <span id="page-5-1"></span><span id="page-5-0"></span>1: Message Protocol

# *1.1: Overview*

The RS232 interface on the LR2 allows it to be controlled by a touch screen, PC or any computer with an RS232 port. The LR2 obeys the commands received through the RS232 interface and replies to confirm successful or unsuccessful operation.

The RS232 interface uses an initial response then final response method to acknowledge receiving the command and then completing the task. The interface also supports device and group identifiers to allow a number of units to be connected together. The controlling device can also supply a source identification, which the LR2 will echo as the destination for the replies.

# *1.2: Message Syntax*

The general syntax is as follows: **(Source\_ID)(Group\_ID)(Destination\_ID) Command NL** 

Where:

Source ID Syntax: **#Source ID#** 

is a unique identifier, used to denote the source of the message. Enclosed by the '**#**' delimiter, the maximum identifier size is 20 ASCII alphanumeric characters (excluding spaces).

#### **Destination\_ID** Syntax: **@Destination\_ID@**

is a unique identifier, used to denote the destination of the message. Enclosed by the ' $\omega$ ' delimiter, the maximum identifier size is 20 ASCII alphanumeric characters (excluding spaces).

#### Group ID Syntax: &Group ID&

is a unique identifier, used to denote a specific group of products. Enclosed by the '&' delimiter, the maximum identifier size is 20 ASCII alphanumeric characters (excluding spaces).

#### **Command** Syntax: **\$Command\$**

is the command from the host for the product. Enclosed by the '\$' delimiter.

**NL** Syntax: 13dec and 10dec (0Dhex and 0Ahex)

are the line termination characters, carriage return and line feed.

#### *Note:*

*Nesting of fields is not permissible, nor is the use of the special delimiter characters as part of the field strings themselves, unless they are expressed as an escape sequence (see [B E](#page-25-1)scape Sequences).*

*Spaces are permissible before and after an identifier, but are not allowed within the actual identifier, unless they are expressed as an escape sequence (see [B E](#page-25-1)scape Sequences).*

*For example,* **# recorddeck #** *is valid whereas* **# record deck #** *is invalid.* 

*By using an escape sequence, the second example becomes valid, i.e.* **# record\0x20deck #**

## <span id="page-6-1"></span><span id="page-6-0"></span>*1.3: Identifier Considerations*

The full transmission format uses four fields as shown.

#### **#Source\_ID# &Group\_ID& @Destination\_ID@ \$Message\$**

Where fields are omitted the results are defined in the following notes.

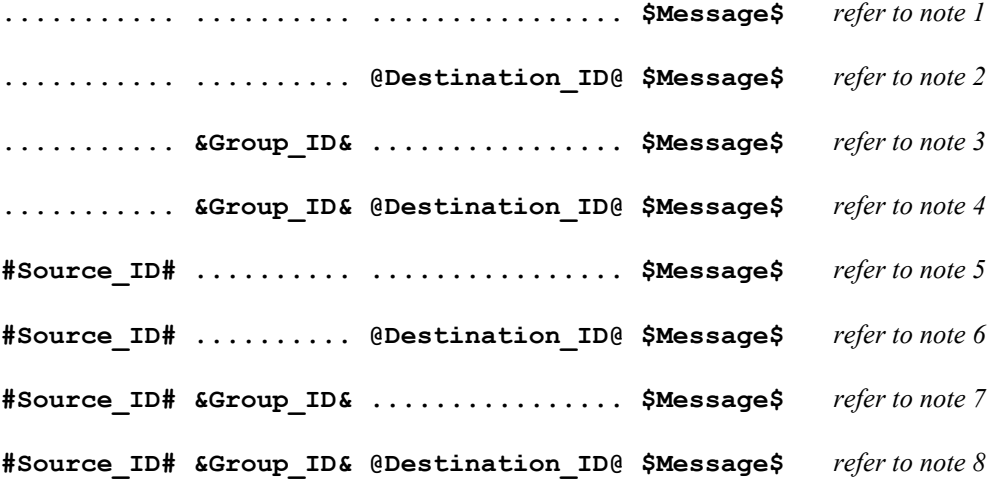

#### **Not Details**

**e** 

- 1 A product recognising the command will issue an initial response and try to perform the task.
	- A successful or unsuccessful final response will be issued subsequently.
	- Products not recognising the command will remain silent.
	- If no product recognises the command then there will be no reply.
	- If more than one product recognises the command then there may be a comms clash on the replies.
- 2 The destination product is responsible for all replies.
	- Invalid commands will generate an error response.
	- The replying product will transfer the destination to the source field on a reply.
	- All products not matching the destination must remain silent and not attempt to handle the command.
	- If two products have the same id, then a comms clash may occur.
- 3 All products within the group should attempt the task.
	- Products out with the group should ignore the task.
	- There are no replies from any boxes.
- 4 All products within the group should attempt the task.
	- Products out with the group should ignore the task.
	- Only the product, which matches the destination identity, should reply.
	- Invalid commands will generate an error response.
	- If there are more than two products in the group with the same destination identity then a comms clash may occur.
	- The destination identity becomes the source identity in any reply traffic.
- 5 As for note 1, with the source identity becoming the destination identity in any replies.
- 6 As for note 2, with the source identity becoming the destination identity in any replies.
- 7 As for note 3. There are no replies.
- 8 As for note 4, with the source identity becoming the destination identity in any replies.

# <span id="page-7-0"></span>*1.4: Syntax of Commands and Responses*

# **1.4.1: Command Syntax**

The command message has two variations:

# <span id="page-7-1"></span>*1.4.1.1: Command Help*

This allows the host to find out what type of parameters the command requires.

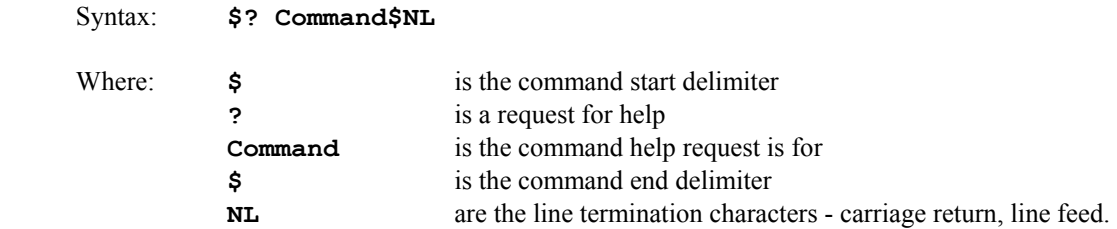

Additionally, if '**Command**' is a '**?**' then the command set of the product will be provided, with an initial response followed by a final response for each command supported by the product.

This is a change to the previous method, where the command set of the product was output as a single response, with each command being separated from the next by a space and no help text was included.

### *Note: Command help is product dependent and is implemented on the Unidisc.*

# *1.4.1.2: Command*

This is the method by which the host controls the product

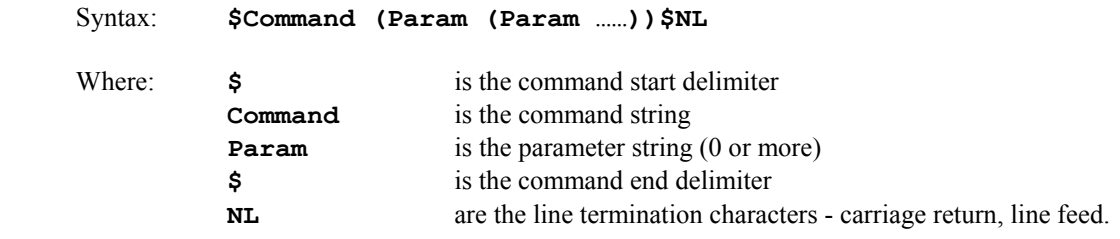

*Note:* 

*Parameters required are command dependent*

### <span id="page-8-0"></span>**1.4.2: Solicited Response Overview**

When replies are made an initial response and final response are issued. It is unwise for the host to issue further commands until the final response has been received. Section [1.3: Identifier Considerations,](#page-6-1) describes the action of identifiers on these replies and specifies rules which may also suppress the replies.

### *1.4.2.1: Initial Response*

This will be given on receipt of a valid command and for a positive acknowledge will be of the form:

```
(Source_ID)(Group_ID)(Destination_ID)!
```
In this way, the host quickly knows that the destination has received and understood the command.

### *1.4.2.1.1: Initial Response Failure*

This will be given on receipt of an invalid command and will be of the form:

#### **(Source\_ID)(Group\_ID)(Destination\_ID)!\$FAIL sc fn\$**

Where 'sc' is a status code (see section [2.4.1.1: Status Codes\)](#page-14-1) specifying why the task could not be completed, and '**fn**' specifies which field was responsible.

*Note: There is no final response.* 

### *1.4.2.2: Final Response*

This will be given on completion of the task and will be of the form:

### **(Source\_ID)(Group\_ID)(Destination\_ID)!\$Status\_String\$**

The status string will be a unique response to the originating command.

### *1.4.2.2.1: Final Response Failure*

This will be given where a task could not be completed and will be of the form:

### **(Source\_ID)(Group\_ID)(Destination\_ID)!\$FAIL sc fn\$**

Where 'sc' is a status code (see section [2.4.1.1: Status Codes\)](#page-14-1) specifying why the task could not be completed, and '**fn**' specifies which field was responsible.

#### *Note:*

**<sup>1</sup>** *In all cases, identifiers will only be returned as part of the response if supplied as part of the command (refer to section [1.3: Identifier Considerations f](#page-6-1)or further details).*

**<sup>2</sup>** *Fields are numbered from left to right, starting at 1.*

# <span id="page-9-0"></span>**1.4.3: Unsolicited Response Overview**

Unsolicited responses are an addition to the RS232 protocol, and are generated automatically by the product to inform the host of a change to the products status.

# *1.4.3.1: Unsolicited Response*

This will be given at any time during the operation of the product and will be of the form:

# **(Source\_ID)\$Status\_String\$**

The major differences between solicited and unsolicited responses are as follows:

- 1. Unsolicited messages can occur at any time (if activated).
- 2. Source identifier, if present within product settings, will always form part of the message.
- 3. No exclamation mark is included before the command delimiter.

*Note:* 

The LR2 will not generate unsolicited responses

# <span id="page-10-1"></span><span id="page-10-0"></span>2: System Commands

The following commands allow the LR2 to be part of a system driven through an RS232 interface.

# *2.1: Identity Commands*

# **2.1.1: ID**

The Product ID is set by an internal ID chip. It therefore cannot be created , removed or modified. The only operation is to query its value. Note on power up if an RS232 terminal is active the product will send its ID. See Power up Message.

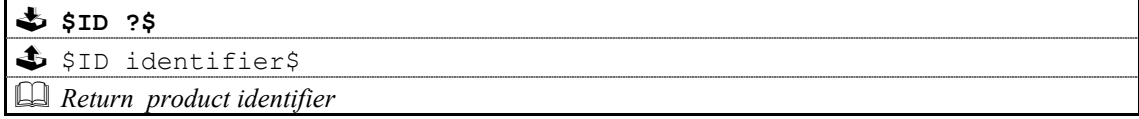

# **2.1.2: GID**

Configures a product as part of a group so that it can be accessed a number of ways

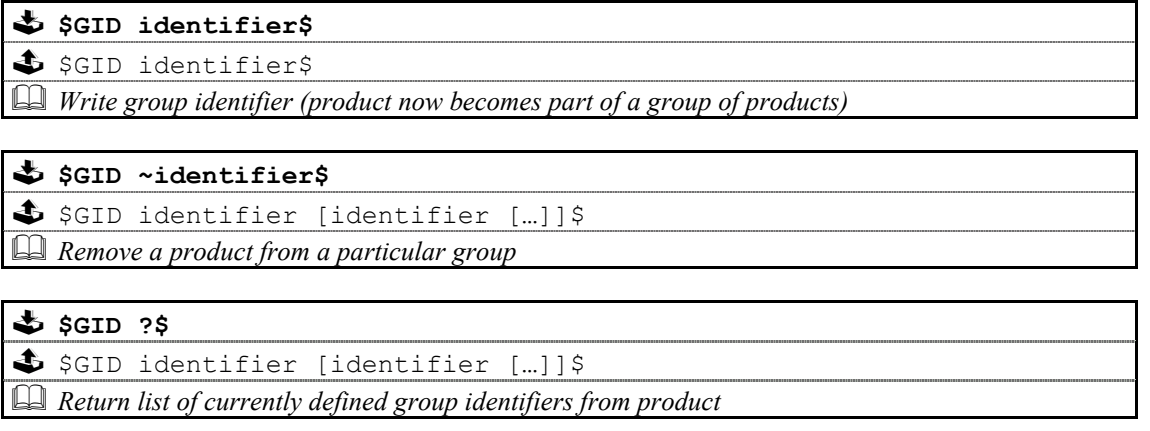

#### **Notes on Groups:**

A product can be a member of at most 5 groups to allow it to be addressed in a variety of ways.

While in group mode, products with the same group ID will react in the same way to product specific commands sent to them using the Group ID syntax ( $\&$ group id $&$ ).

In addition, products in Group Mode will not acknowledge receipt of commands from the host. This is to avoid all products in the group potentially responding at the same time.

Each product can be polled individually at the end of a group mode command to check they have all been updated correctly.

# <span id="page-11-0"></span>*2.2: Communication Commands*

# **2.2.1: BAUD**

 **\$BAUD baudrate\$**   $\clubsuit$  !\$BAUD baudrate\$ *<u>E</u> E Select new baud rate from the following: 4800, 9600, 14400<sup>3</sup>, 19200, 28800<sup>3</sup>, 38400, 57600<sup>3</sup>, 15200<sup>3</sup> 115200<sup>3</sup> , 230400*

 **\$BAUD ?\$**  \$ !\$BAUD baudrate\$ *Returns current baud rate (see above)*

*Note:* 

- **<sup>1</sup>** *Initial and final responses will be at the current baud rate, before the new baud rate is implemented.*
- **<sup>2</sup>***Baud rate defaults to 9600 when the product is initialised.*

**<sup>3</sup>***New baud rates supported by this product.*

**<sup>4</sup>***2400 baud rate not supported by this product.*

# **2.2.2: ECHO**

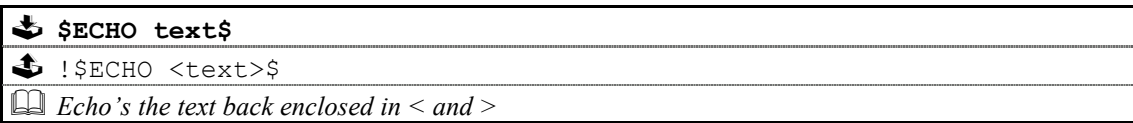

This command is used ease the burden of initial set-up of host-product communications, the product will echo the parameter provided back to the host.

#### *Note:*

*If no identifiers are supplied with this command, then all devices connected to a system will respond, which may result in a comms clash.* 

# *2.2.2.1: Power\_Up Message*

A power up message is provided which is transmitted to the host in order to verify that the host / product link is working.

The power up message on the LR2 is as follows: **!\$LR2nnnnnnnnnnnn**\$

Where nnnnnnnnnnnn is a 12 digit hexadecimal number generated by an internal ID chip. The number is unique to each product and is also printed on a label on the base of the unit. The number is used by the Linstall2 configuration program which needs the number in order to communicate with the product.

# <span id="page-12-0"></span>*2.3: Polling Command*

# **2.3.1: POLL (Not implemented in LR2 due to lack of Hardware Support)**

Polling is used to extract details of all products connected to the host

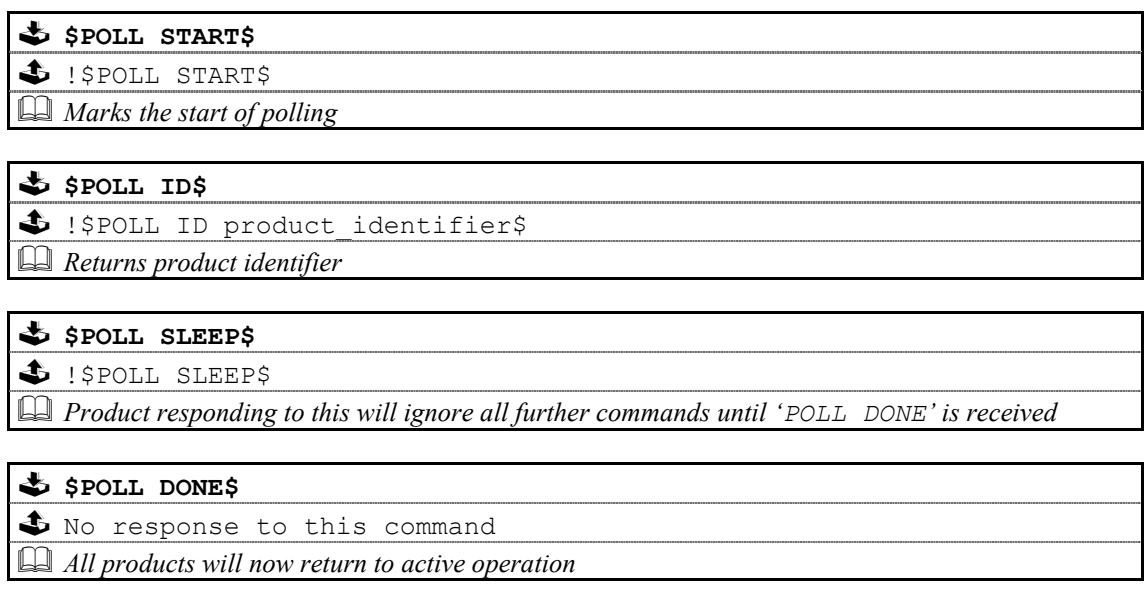

### **Important**

The '**POLL SLEEP**' command should be used with the product identifier returned by '**POLL ID**'.

If this is not done then all the products will stop responding and the polling sequence will fail.

# <span id="page-13-0"></span>**2.3.2: Polling Explained**

The RS232 interface hardware, via the **POLL** command, allows communication to daisy-chained RS232 controlled devices. The devices must be capable of buffering data for transmission as required.

Using this feature allows the host to 'auto-detect' the slave products on the RS232 link.

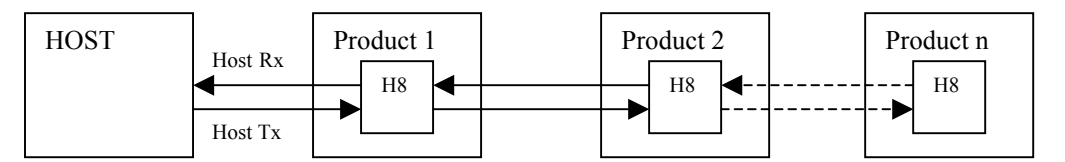

By taking advantage of this, it is possible to identify what is on the link using the following type of algorithm:

#### **\$POLL START\$**

- opens return-path switches in all devices, so only first device in chain can respond

#### **\$POLL ID\$**

all devices respond but only response from first device reaches host

#### **@dest\_1\_id@\$POLL SLEEP\$**

- where '**dest\_1\_id**' is the result of the previous '**POLL ID**'
- matching product closes its switch
- product will not respond to any command now until '**POLL DONE**' command received.

#### **\$POLL ID\$**

second device can now respond with it's ID

### **@dest\_2\_id@\$POLL SLEEP\$**

- where '**dest** 2 id' is the result of the previous 'POLL ID'
- matching product closes its switch
- product will not respond to any command now until '**POLL DONE**' command received.

The '**POLL ID**' and '**POLL SLEEP**' commands are issued repeatedly until all products have been queried and there is no response from the last '**POLL ID**' command.

#### **\$POLL ID\$**

no response since all product id's read, so time-out

#### **\$POLL DONE\$**

resync all products on link again

# <span id="page-14-0"></span>*2.4: Status Command*

The status command has been provided as a debugging aid, i.e. the host can find out why a command was not processed.

# **2.4.1: STATUS**

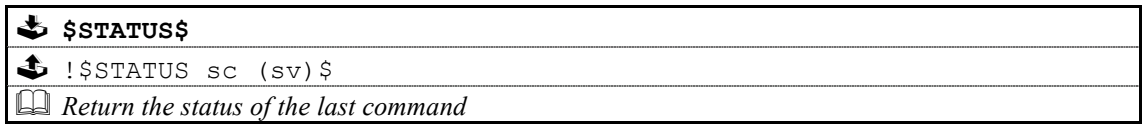

Where '**sc**' is the returned status code and '**sv**' is the status value (only used with code 25 for now). Codes are allocated on a block basis for each product with the first 48 codes reserved for general use.

# <span id="page-14-1"></span>*2.4.1.1: Status Codes*

The following table lists the General Status Codes which all products support.

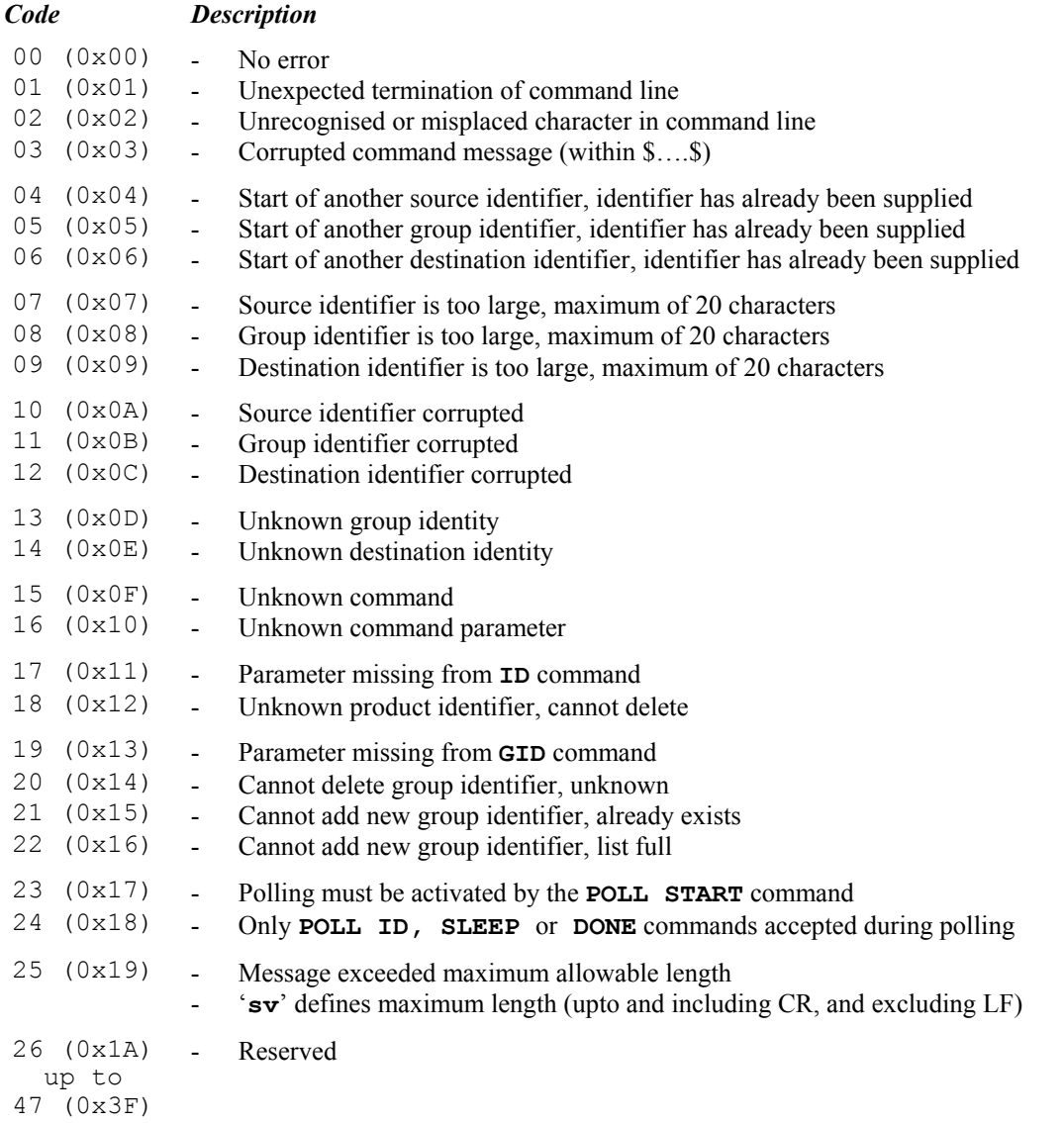

# <span id="page-15-0"></span>*2.5: IR (Not Implemented)*

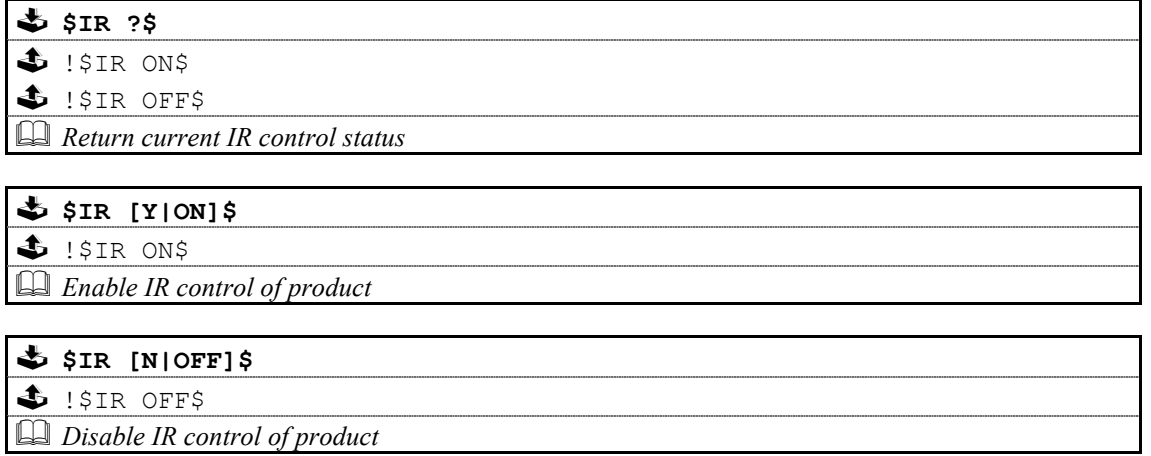

# *2.6: INIT (not implemented)*

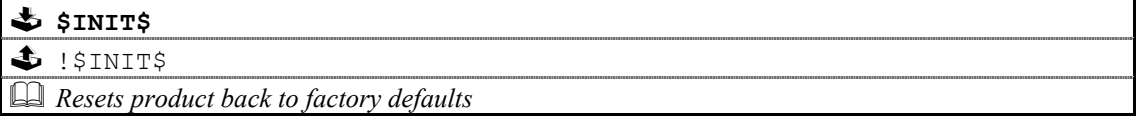

# *2.7: VERSION*

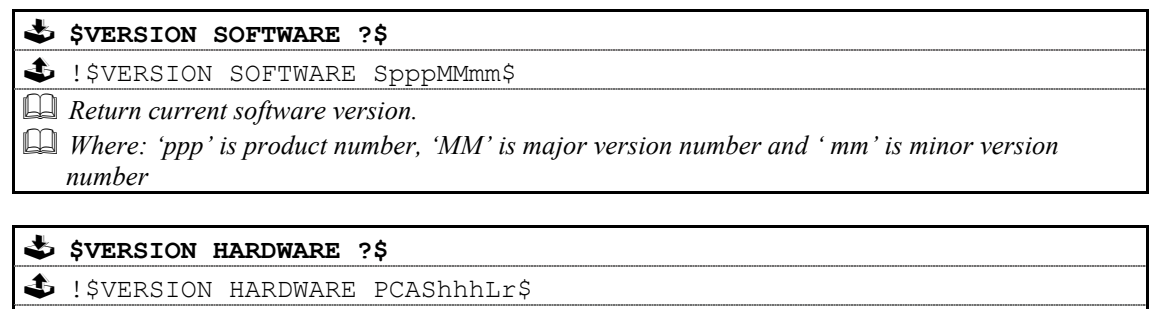

*Return current hardware version (audio board)* 

*Where: 'hhh' is board number and 'r' is revision number*  

# *2.8: CHECKSUM*

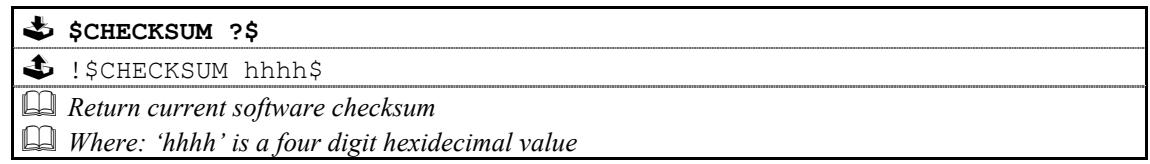

# <span id="page-16-0"></span>*2.9: COUNTER*

**\$COUNTER POWER\$** 

!\$COUNTER POWER days:hours:minutes:seconds\$

 *Returns total powered up (operational) time.* 

## **\$COUNTER POWER 31051972\$**

!\$COUNTER POWER days:hours:minutes:seconds\$

*31051972 is a Unidisc specific password, which has no significance other than being available only to Linn staff.*

*Resets counter to zero and returns total powered up (operational) time.*  

### **\$ \$COUNTER MAINS\$**

!\$COUNTER MAINS days:hours:minutes:seconds\$

 *Returns total mains connected time* 

## **\$COUNTER MAINS 31051972\$**

!\$COUNTER MAINS days:hours:minutes:seconds\$

*31051972 is a Unidisc specific password, which has no significance other than being available only to Linn staff.*

*Resets counter to zero and returns total mains connected time.*  

# <span id="page-17-1"></span><span id="page-17-0"></span>3: LR2 Commands

The following pages contain the command set for the LR2 device.

#### **Important**:

<sup>1</sup> Parameters must be separated from commands and each other by at least one space character

**2** Where a command can be enabled or disabled then

**Y** or **ON** will enable (turn on) the setting and **N** or **OFF** will disable (turn off) the setting

# *3.1: Command Help*

Command help is implemented by the LR2 and will give the host details for any given command.

for example: **\$? SEARCH\$** 

replies with: **!\$? SEARCH (?|+|-|int|+int|-int|<|>|STOP)**

Refer to section [1.4.1.1: Command Help](#page-7-1) for further information.

## *3.2: System Commands*

The system commands supported by the LR2 are **ID**, **GID**, **BAUD**, **RESET**, **ECHO**, **POLL**, **STATUS,INIT, IR, CHECKSUM, VERSION, COUNTER** and Power Up Message. These are all explained in section [2:](#page-10-1) [System](#page-10-1) [Commands o](#page-10-1)f this document.

# <span id="page-18-0"></span>*3.3: Other Commands*

# **3.3.1: VOLUME**

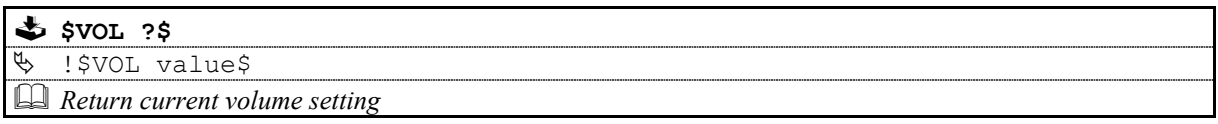

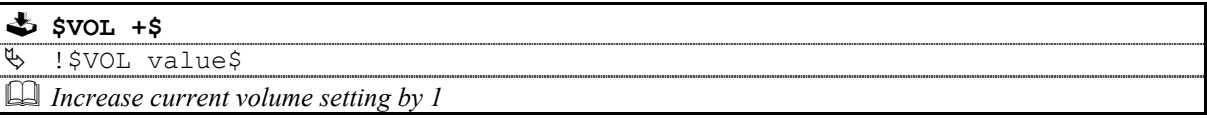

 **\$VOL -\$**  !\$VOL value\$ *Decrease current volume setting by 1*  ª

**\$VOL +number\$** 

!\$VOL value\$ ª

*Increase current volume setting by supplied value*  

# **\$VOL –number\$**

!\$VOL value\$ ª

*Decrease current volume setting by supplied value*  

# **\$VOL = number\$**

!\$VOL value\$ ª

*Set current volume setting to absolute value supplied*  

# **3.3.2: BALANCE**

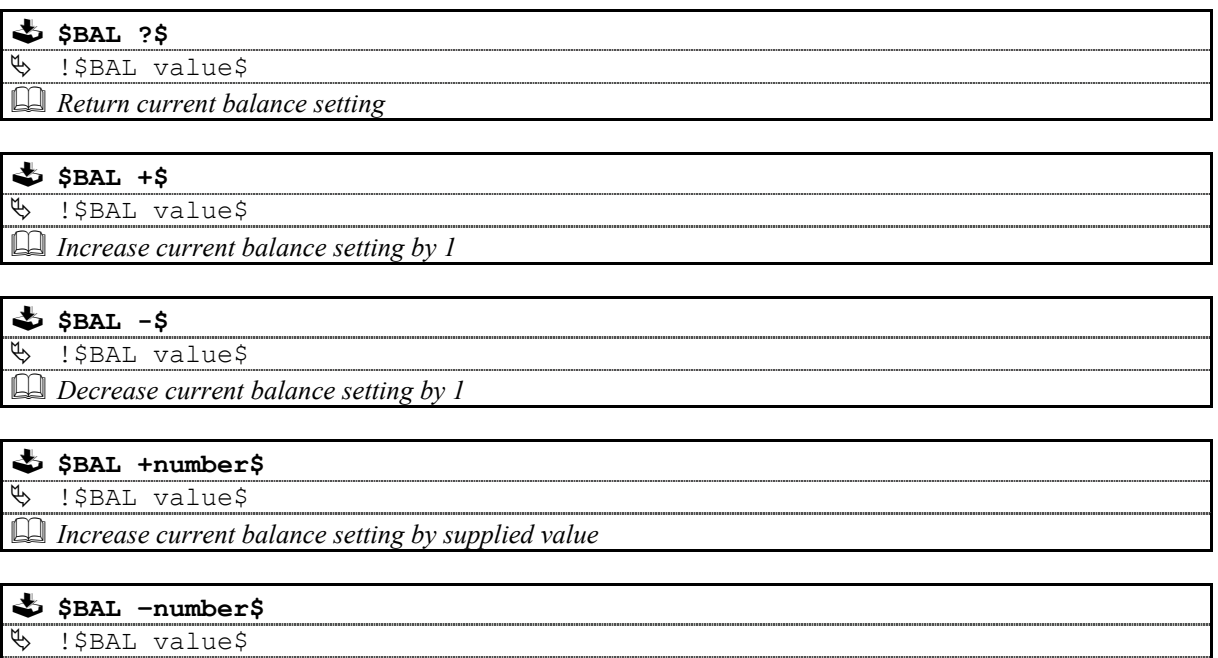

*Decrease current balance setting by supplied value*   $\Box$ 

<span id="page-19-0"></span> $\frac{1}{2}$  \$BAL = number\$

!\$BAL value\$ ª

*Set current balance setting to value supplied*  

# **3.3.3: BASS**

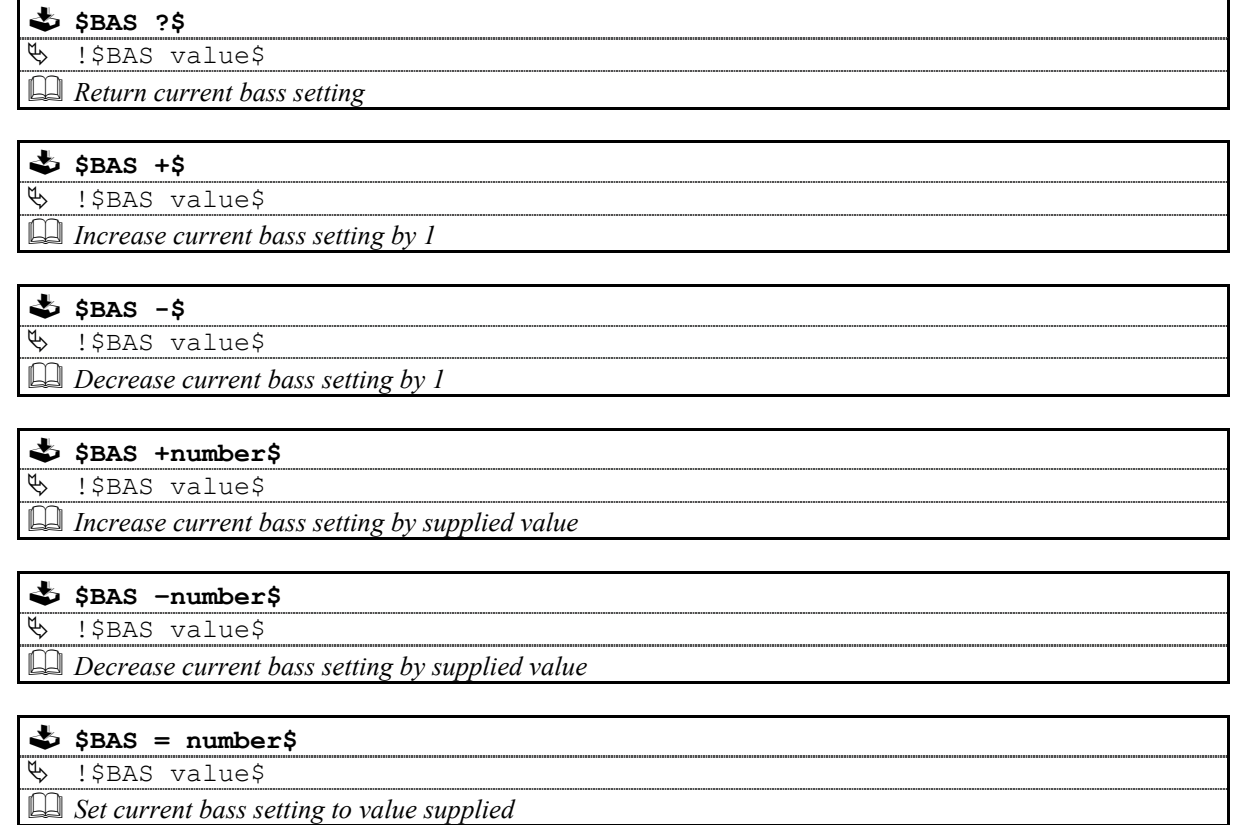

# **3.3.4: TREBLE**

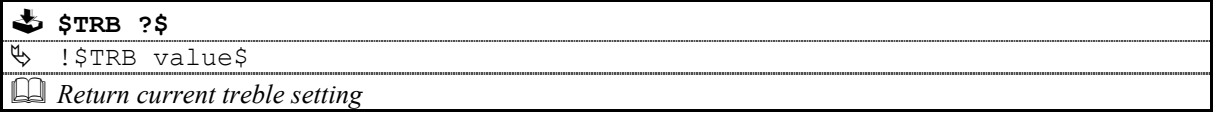

#### **\$TRB +\$**

!\$TRB value\$ *Increase current treble setting by 1*  ª

### **\$TRB -\$**

!\$TRB value\$ ª *Decrease current treble setting by 1*  

# **\$TRB +number\$**

!\$TRB value\$ ª

*Increase current treble setting by supplied value*  

<span id="page-20-0"></span>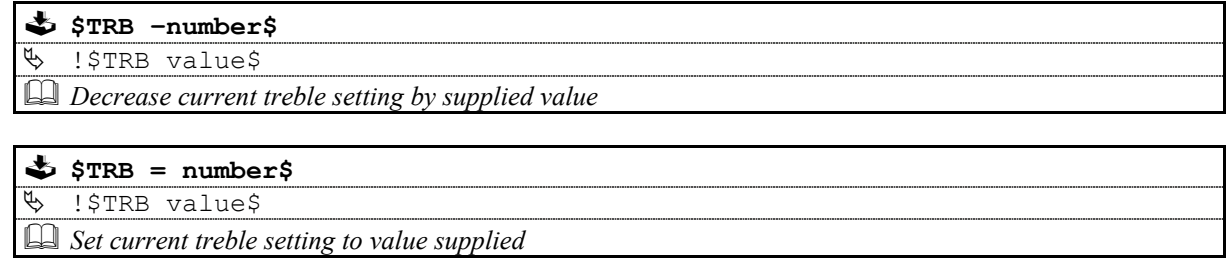

# **3.3.5: MUTE**

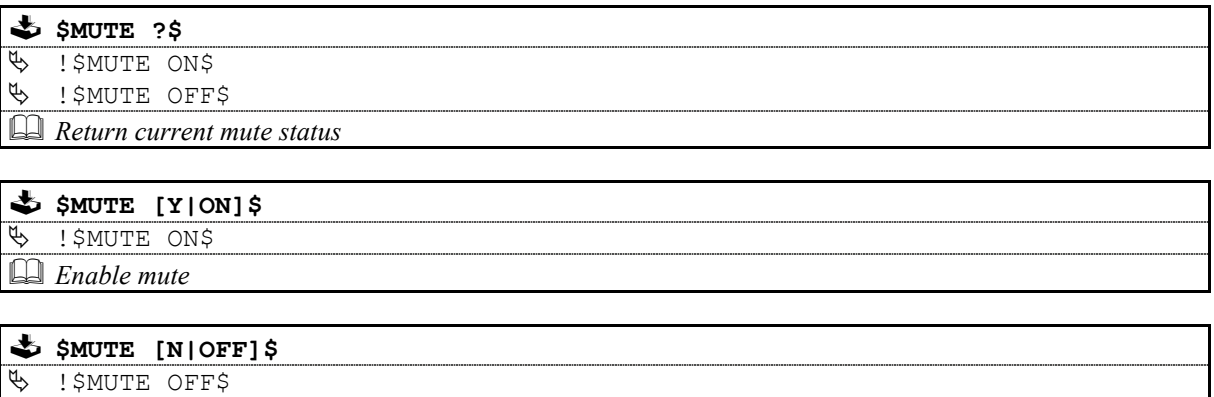

### *Disable mute*

# **3.3.6: LISTEN (indirect commands)**

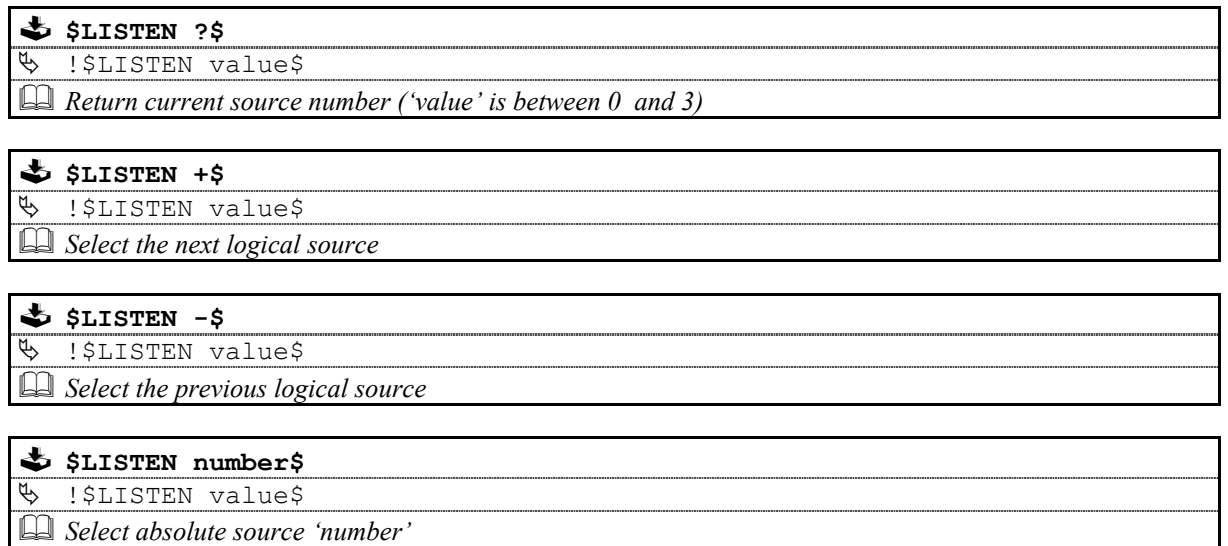

**Note**: If a source is unavailable for any reason, then the number returned specifies the currently selected source.

# **3.3.7: LISTEN (direct commands)**

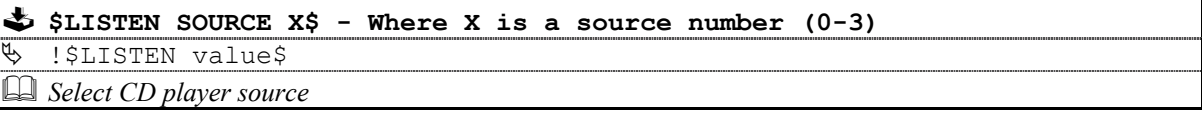

### <span id="page-21-0"></span>**3.3.8: DEFAULTS**

*Note DEFAULTS can be invoked individually. However its main use is within the Linstall2 upload protocol. Unpredictable results may occur if the command is used outside the context of Linstall2*

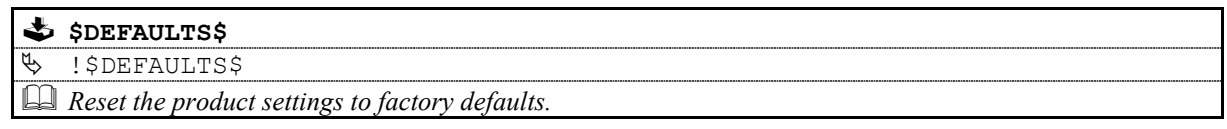

# **3.3.9: XMLSTART**

*Note XMLSTART can be invoked individually. However its main use is within the Linstall2 upload protocol. Unpredictable results may occur if the command is used outside the context of Linstall2*

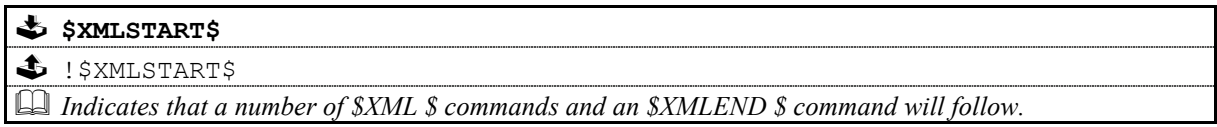

# **3.3.10: XML**

*Note XML can be invoked individually. However its main use is within the Linstall2 upload protocol. Unpredictable results may occur if the command is used outside the context of Linstall2*

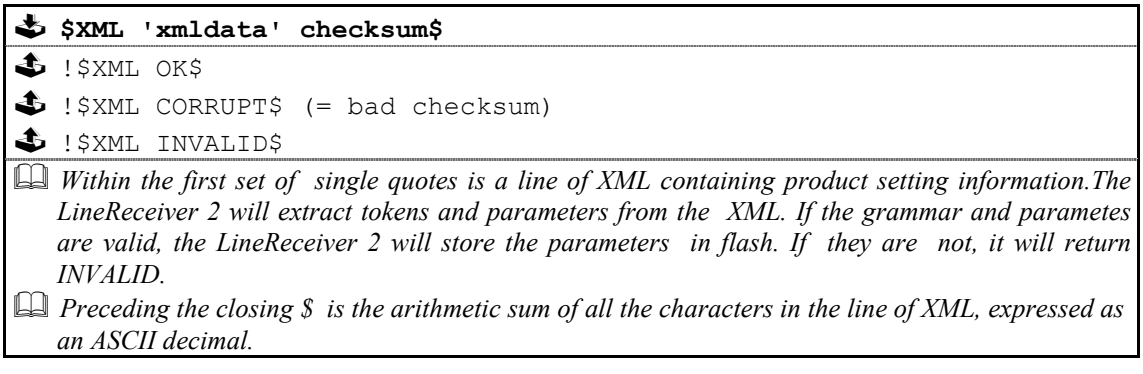

# **3.3.11: XMLEND**

*Note XMLEND can be invoked individually. However its main use is within the Linstall2 upload protocol. Unpredictable results may occur if the command is used outside the context of Linstall2*

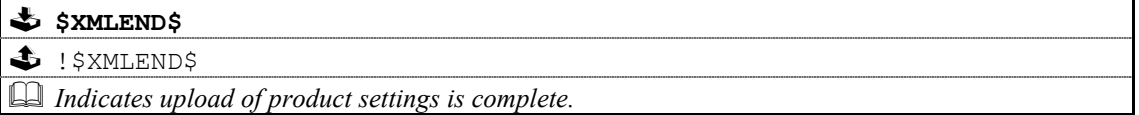

# **3.3.12: RS232 TO RC5 PARSER**

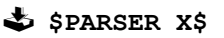

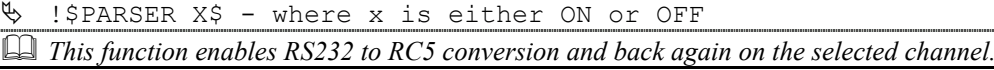

### **\$PARSER CHANNEL X\$**

!\$PARSER CHANNEL X\$ - Where X is the chosen channel to send RC5 on *Send converted RS232 commands on channel ROOM, SUBZONE, REMOTE, MAIN*   $\mathfrak{G}$  $\Box$ 

# <span id="page-22-0"></span>**3.3.13: DATA**

# **\$DATA 'data' checksum\$**

 $\clubsuit$  !\$DATA OK\$

 $\bullet$  !\$DATA CORRUPT\$ (= bad checksum)

ª !\$DATA INVALID\$

*The format of the data within the ' ' is checked and converted into RC5 data. Preceding the closing \$ is the arithmetic sum of all the characters in the line of DATA, expressed as an ASCII decimal. For an example of the command see Appendix F. The data is only sent as RC5 commands if RS232 to RC5 Parsing is enabled see PARSER above. This feature also works in reverse. When enabled all RC5 commands received will be converted to the DATA format and transmitted on the RS232. Note this is NOT in response to any RS232 command but is driven from the incoming RC5 message.* 

# **3.3.14: RS232 ROUTING**

*Note RS232PATH can be invoked individually. However its main use is within the Linstall2 upload protocol. Unpredictable results may occur if the command is used outside the context of Linstall2*

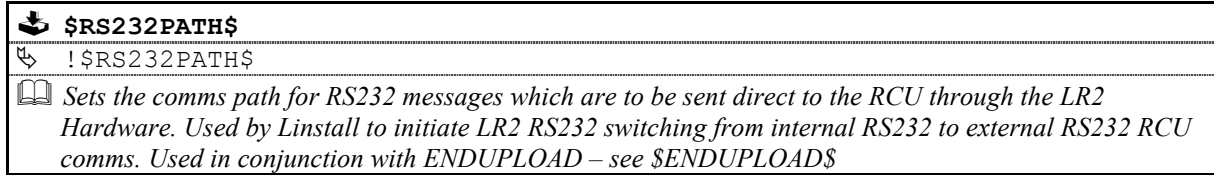

## **3.3.15: CONNECT ON/OFF**

*Note CONNECTSTATE can be invoked individually. However its main use is within the Linstall2 upload Unpredictable results may occur if the command is used outside the context of Linstall2protocol.* 

#### **\$CONNECTSTATE ?\$**

!\$CONNECTSTATE X\$ - where x is ON or OFF  $\mathfrak{G}$ 

 *Displays the RS232 / Connect command interface useage.*   $\Box$ 

#### SCONNECTSTATE X\$

!\$CONNECTSTATE X\$ - where x is ON or OFF ª

*Switches connect on or off to allow serial port 0 for RS232 command interface useage.*  

# **3.3.16: TRIKEMODE ON/OFF**

#### **\$TRIKEMODE ?\$**

!\$TRIKEMODE X\$ - where x is ON or OFF  *Displays the Current Trikemode.*   $\mathfrak{G}$  $\Box$ 

### **\$TRIKEMODE X\$**

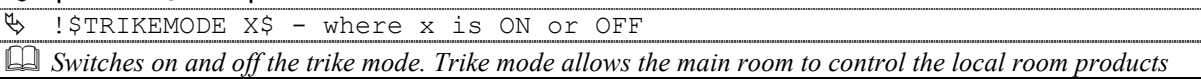

## **3.3.17: ENDUPLOAD**

*Note ENDUPLOAD can be invoked individually. However its main use is within the Linstall2 upload protocol. Unpredictable results may occur if the command is used outside the context of Linstall2*

<span id="page-23-0"></span>**\$ENDUPLOAD\$** 

!\$ENDUPLOAD\$ ª

*Resets the comms path for RS232 messages which are to being sent direct to the RCU through the LR2 Hardware. Used by Linstall to inform the LR2 that uploads have finished and RS232 switching be changed from external RS232 RCU comms back to internal RS232. Used in conjunction with RS232PATH – see \$RS232PATH\$* 

# **3.3.18: ORIGIN**

#### **\$ORIGIN ?\$**

```
!$ORIGIN X$ - where x is ZONETYPE_ROOM or ZONETYPE_SUBZONE 
Displays the Current Origin

\mathfrak{B}
```
#### **\$ORIGIN X\$**

!\$ORIGIN X\$ - where x is ZONETYPE\_ROOM or ZONETYPE\_SUBZONE ª

*This command is used to set the origin of the Volume, Bass, Treble etc instructions. In normal circumstances the location of the RCU/Skint is known by the hardware and set appropriately. However for RS232 commands which simulate RCU button presses there is no source component to inform the LR2. This command sets the Origin of the command to either ROOM(default) or SUBZONE. It is recommended that an ORIGIN ? command is sent first to determine the current setting.* 

# **3.3.19: STANDBY**

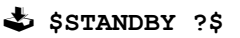

!\$STANDBY x\$ - where x is ON or OFF ª

*Displays the Standby state*  

#### **\$STANDBY X\$**

!\$STANDBY X\$ - where x is ON or OFF ª

*This command is used to bring the unit out of Standby or put it back into Standby when finished. Note : if the unit is used with an external controller and there are NO RCUs connected to the product then STANDBY OFF must be sent before issuing any RS232 commands that change the source, volume, bass, treble or balance.* 

# <span id="page-24-0"></span>A. Format Of Command Table

Commands are described using the following format:

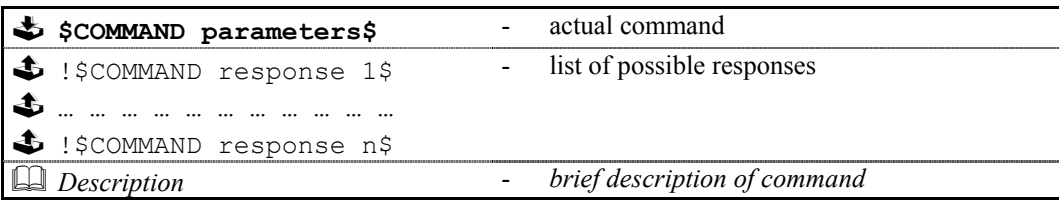

Each table describes one variation of the command, therefore, for a command with five variations there will be five tables. In cases of a command where there may be more than one form of response, all forms of the response will be listed.

The following conventions apply:

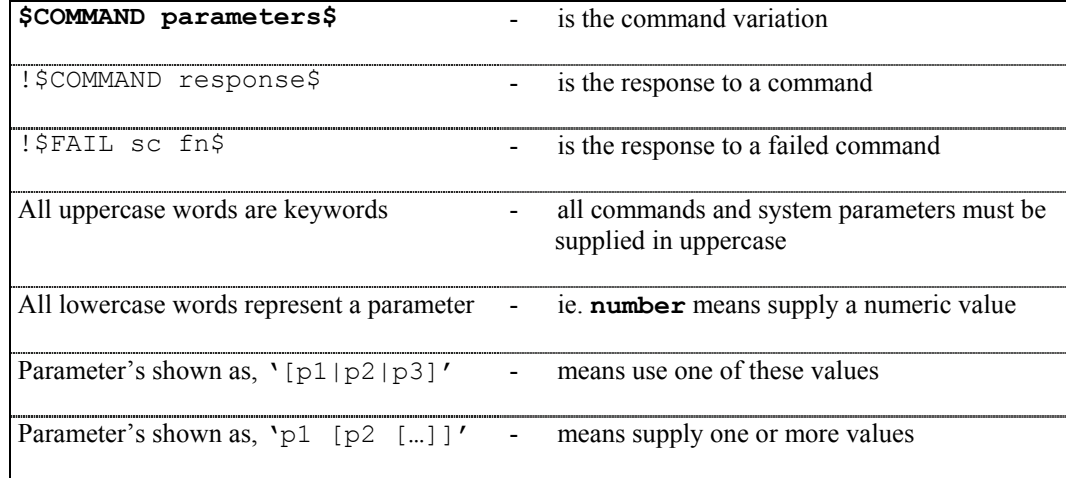

# <span id="page-25-0"></span>B. Escape Sequences

Previous implementations of the RS232 protocol, excluded the use of specific characters within identifiers (#, \$,  $\&$ , @) and spaces) and the command itself. These characters may now be included by using the escape sequence  $\star xHH$ , where **HH** is a two digit hexadecimal code representing the actual ASCII code of the character.

This, for example, allows identifiers and command field data to contain spaces, which would otherwise be treated as field separators.

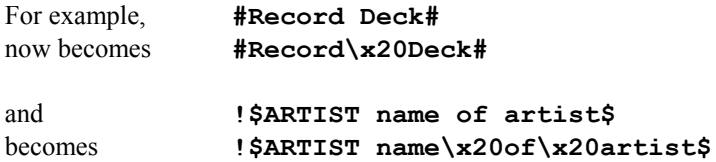

The following (ASCII) characters must be encoded, if they are to be included as part of an identifier or as part of a command.

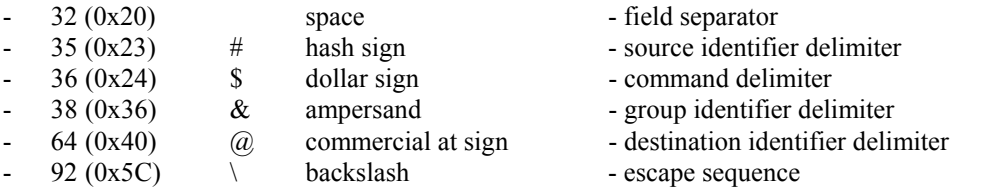

- Additionally, top-bit set (ASCII codes 128-255) characters can now also be included, using the same method.

#### *Note:*

<span id="page-25-1"></span>*Characters within the ranges 0 to 31, and 128 to 159 should not be used.* 

# <span id="page-26-0"></span>C. Communications Settings

The LR2 uses the following communications settings:

- 7 bits data
- 1 stop bit
- even parity
- baud rate specified by host (initially 9600)

# D. Product Specific Status Codes

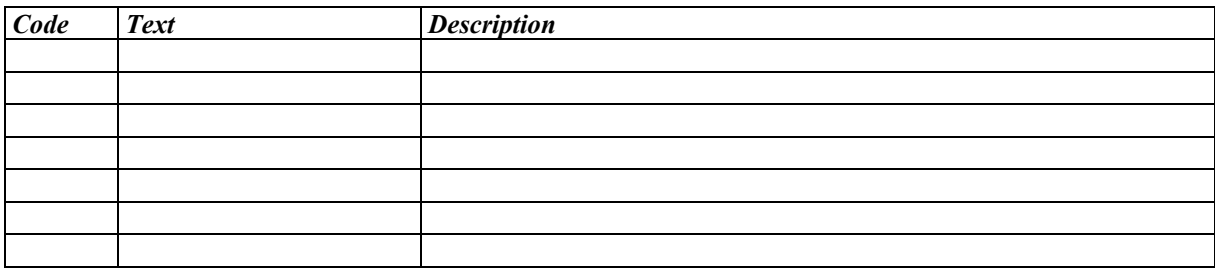

# <span id="page-27-0"></span>E. Sequence Data Schema

The following is a sample of the XML sent by Linstall2.

```
<LR2> <MuteTrigger id="1" list="ZoneLineOutput, ZonePowerAmp"/> 
 <MuteTrigger id="2" list="SubZoneLineOutput, SubZonePowerAmp"/> 
 <MuteTrigger id="3" list="ZoneLineOutput, ZonePowerAmp"/> 
  <ZoneRCU type="RCU"/> 
  <SubZoneRCU type="None"/> 
  <MainController type="Intersekt"/> 
  <Trike enable="No"/> 
</LR2>
```
# <span id="page-28-0"></span>F. Data Command Format

The following is the format for the Data command: All the characters between the ' are subject to checksum which is sent in Decimal format and is the last element before the final \$ symbol. All data starting with a 'x' character is a hex number and is converted to the binary equivalent for storing in the RC5 message. Example

#### **Simple Command**

\$DATA '<SYS>x14<COM>x3F' 4321\$

### **Command with Extended Data**

\$DATA '<SYS>x14<COM>x3F<EXD>x02x60x40x00x00' 1234\$